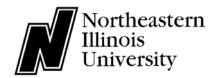

## NEIUworks Access Request for Employees

University Technology Services Revised 09/16/2021

|                | New Employee                                                                                   |                                   |                         |                                            |  |
|----------------|------------------------------------------------------------------------------------------------|-----------------------------------|-------------------------|--------------------------------------------|--|
| E INFO         | Net ID: (NEIUport login, NOT ID number or E-mail ID Number: address)                           |                                   |                         |                                            |  |
| Ę              | Name: E-mail:                                                                                  |                                   |                         |                                            |  |
| EMPLOYEE       | Department:                                                                                    | Job Title:                        |                         | Phone:                                     |  |
| EM             | Employee type: ☐ Faculty ☐ Staff                                                               | □Student □I                       | Extra Help              |                                            |  |
|                | ☐ Department Network Drive                                                                     | ☐ Department E                    | mail Account, Email Add | lress:                                     |  |
|                | Note: H and U drives are automatically added                                                   | Purpose:                          |                         |                                            |  |
| SS             | ☐ VPN access                                                                                   |                                   |                         |                                            |  |
| GENERAL ACCESS | ☐ VFIN access                                                                                  | End Date:                         |                         |                                            |  |
|                | Printer Setup                                                                                  | ☐ Google Group                    | os Account (List-Serv)  |                                            |  |
|                | □Local                                                                                         | Purpose:                          |                         |                                            |  |
|                | ☐Shared Location:                                                                              |                                   |                         |                                            |  |
|                |                                                                                                | End Date:                         |                         |                                            |  |
|                |                                                                                                | Eliu Date.                        |                         |                                            |  |
|                | ☐ STUDENT ADVISING (Advisor Trac) Describe what you need to do:                                |                                   |                         |                                            |  |
|                |                                                                                                |                                   |                         | ☐ STUDENT TUTORING & TRACKING (Tutor Trac) |  |
|                |                                                                                                |                                   |                         |                                            |  |
|                |                                                                                                |                                   | JCT MANAGEMENT          | ☐STUDENT SCHOLARSHIPS                      |  |
| SS             | (Campus Labs) (S                                                                               | implicity Advocate                | e)                      | (Academic Works)                           |  |
| Ç              |                                                                                                | STUDENT CLUB M                    | _                       | ☐ CAMPUS RECREATION                        |  |
| AC             | (Accuplacer) (C                                                                                | Collegiate Link)                  |                         | (Fitness Trac)                             |  |
| Z              | □ NEIUport STUDENT TAB REQUEST                                                                 | WEBSITE CONTENT MANAGEMENT SYSTEM |                         | T SYSTEM                                   |  |
| APPLICATION    | Purpose:                                                                                       | Role needed:                      |                         | here access is requested                   |  |
| 2              |                                                                                                | □ Author □ Editorial Ap           | •                       | neiu.edu, neiu.edu.administration):        |  |
| ۲              |                                                                                                | Other                             |                         |                                            |  |
| AF             |                                                                                                |                                   | FUND/ORG CODE:          | FUND/ORG CODE:                             |  |
|                | FINANCIAL ADVISOR CHANNEL                                                                      |                                   | POND/ONG CODE.          | FOND/ORG CODE.                             |  |
|                | Please indicate the fund and organization acco<br>please review the COA Hierarchy report found |                                   |                         |                                            |  |
|                | Please use the highest level (rollup) Org when                                                 | applicable. All                   |                         |                                            |  |
|                | organizations under the higher level (rollup) w                                                | -                                 |                         |                                            |  |
|                | accessible. If additional accounts are needed, page spreadsheet indicating those accounts.     | piease attach a                   |                         |                                            |  |

Signature

- 1. Information is to be used only by authorized individuals conducting the business of the department indicated on the first page of this form.
- 2. Use of information for personal or other non-University purposes is not allowed.
- 3. **Discussing information** with or revealing it to anyone except authorized University staff members, is not allowed.
- 4. **Many items of financial and student information are protected by federal law** and must be safeguarded. Unauthorized inquiries or use may violate the federal and state law.
- 5. **Information can be released to a student only when the student's identity is verified.** In person, a photo ID is required, over the phone, identifying questions must be asked to confirm the identity of the student.
- 6. **Monitors should not be publicly viewable**, that is, monitors should not face non-authorized persons. Do not walk away from an unlocked computer while logged into Banner or other sensitive systems. Documentation and job aids must be safeguarded.
- 7. **Login credentials are not transferable or sharable.** Do not share your user name or password with anyone. See the NEIU policy on <u>Acceptable Use of Information Technology Resources</u>.
- 8. Entering and updating your own information is not allowed.

| ployee's a       |                                                                                                    | Print Name                                                                          |                                    |  |  |
|------------------|----------------------------------------------------------------------------------------------------|-------------------------------------------------------------------------------------|------------------------------------|--|--|
|                  |                                                                                                    |                                                                                     |                                    |  |  |
|                  |                                                                                                    |                                                                                     |                                    |  |  |
|                  | account can be inactivated.                                                                                                    |                                                                                     |                                    |  |  |
| uested o         |                                                                                                    | ed above leaves this department, I wil                                              | Il notify UTS immediately so the   |  |  |
| ΓHORIZA          | TION: As the employee's immed                                                                                                    | iate supervisor or Dean/Director/Depai                                              | rtment Chair, I approve the access |  |  |
| Linploye         | .c                                                                                                    | Da                                                                                  | ate:                               |  |  |
| Fundame Cimentum |                                                                                                    | Data                                                                                |                                    |  |  |
|                  | Standards Document, and agree                                                                                                    | •                                                                                   | er mady or stadent necords, and    |  |  |
|                  |                                                                                                    | questing access to the systems, applica<br>eptable Use Policy, the Statement on the |                                    |  |  |
|                  |                                                                                                    |                                                                                     |                                    |  |  |
| Initials         |                                                                                                    | TS/NEIUworks - Docs/General Purpose - Do                                            |                                    |  |  |
|                  | Data Standards Manual: See the NEIUworks General Purpose Documentation web page or go                                                                                                    |                                                                                     |                                    |  |  |
| Initials         | Statement on the Privacy of Student Records: See the NEIUport login screen or go to <a href="http://www.neiu.edu/DOCUMENTS/NEIUport - Docs/ferpa/ferpa.pdf">http://www.neiu.edu/DOCUMENTS/NEIUport - Docs/ferpa/ferpa.pdf</a> |                                                                                     |                                    |  |  |
|                  |                                                                                                    | ENTS/NEIUworks UIS - Docs/I1 IT/01                                                  |                                    |  |  |
| Initials         | http://www.neiu.edu/DOCUM                                                                                                    |                                                                                     | A                                  |  |  |

Print the completed form, have it signed, and send to: NEIUworks Access Request, Help Desk, LWH-0004

Forms with illegible or incomplete entries will be returned. Signed forms can be scanned and emailed to <a href="mailto:helpdesk@neiu.edu">helpdesk@neiu.edu</a>. Typically, you will receive an e-mail with new account details within five business days.

Date

**Print Name**